# AHP 분석을 이용한 금융기관 운영리스크 측정\*

# 최 승 일\*\*

## Operational Risk Measurement of Financial Institutions via AHP

Seungil Choi\*\*

#### **■** Abstract ■

Basel II advanced measurement approaches for operational risk need to estimate the frequency and severity distribution of operational losses. Due to lack of internal loss data, the estimation is impossible in many cases and so external loss data might be used by scaling on asset or gross income. To get around lack of loss data, scenario analysis combined with loss distribution approach can be useful in calculating the capital charge of operational risk. However, scenario based loss distribution approach requires much time and effort. Instead we may apply the analytic hierarchy process to measure operational risk of financial institutions. The analytic hierarchy process combined with loss distribution approach is to estimate the capital charge of operational risk in other areas based on the operational VaR in an area with sufficient loss data. AHP provides a tool for timely measurement of operational risk in this rapidly changing global environment.

Keywords:Operational Risk, AMA, Loss Distribution Approach, Analytic Hierarchy Process

# 1. 서 론

금융거래량 증가와 복잡한 금융상품의 등장, IT 의존도 심화 등에 따라 금융기관의 운영리스크관 리가 중요한 이슈가 되고 있다. 특히 Barings 은행 의 파산과 같은 내부통제 미흡에 기인한 일련의 금 융사고를 계기로 선진은행들은 운영리스크의 측정 및 관리 기법을 개발하고 이를 자체 자본적정성 평

논문접수일:2010년 12월 09일 논문수정일:2011년 10월 20일 논문게재확정일:2011년 11월 03일 \* 이 논문은 2009년도 산학협동재단 학술연구비지원으로 수행되었고, 2010년도 정부(교육과학기술부)의 재원으로 한국연구재단의 지원을 받아 수행된 기초연구사업임(2010-0015562).

<sup>\*\*</sup> 공주대학교 산업시스템공학과

가에 반영해 왔다. 국제결제은행의 신 BIS 협약에 의하면 "운영리스크는 부적절하거나 잘못된 내부 의 절차, 인력 및 시스템 또는 외부의 사건으로부 터 초래될 수 있는 손실발생 위험"으로 포괄적으로 정의되며, 금융기관에 직접적인 손실 부담을 주지 않는 아웃소싱리스크, 평판리스크 등도 관리하도록 권고하고 있다. 최근 운영리스크 측정방식에 비약 적인 발전이 이루어져 왔고, Basel II에서는 이를 반영하여 운영리스크에 대한 측정방법을 세 가지 로 제시하였다. 먼저, 기초지표법(Basic Indicator Approach:BIA)은 과거 3년간 평균 총이익(순이 자이익+순비이자이익)의 일정비율(15%)을 운영리 스크로 산출한다. 두 번째로 운영표준방법(The Standardised Approach:TSA)은 은행의 업무를 8 개의 사업부문으로 구분하고, 사업부문별 총이익의 일정비율(12~18%)을 운영리스크로 산출하여 합산 한다. 마지막으로 고급측정법(Advanced Measurement Approach:AMA)은 4가지 기본요소('내부 손실자료', '외부 손실자료', '시나리오 분석', '영업 환경과 내부통제 요인')를 사용하여 구축한 은행의 내부모형에 기초하여 운영리스크를 산출하는 가장 정교한 방식으로 감독당국의 승인을 필요로 한다 [1-3, 13, 14].

운영리스크의 고급측정법에는 손실분포법(Loss Distribution Approach:LDA)과 스코어카드법(Scorecard Approach:SA)이 있다. 손실분포법은 8개 영업영역/7개 손실사건별로 미래 일정기간에 걸쳐 손실사건의 빈도(frequency)와 심도(severity)의 분 포를 추정하여 운영리스크 관련 소요자기자본량을 산출하고, 스코어카드법은 운영리스크에 대한 기초 소요자본량을 결정한 뒤 리스크 특성 및 리스크 통 제환경 등을 감안하여 작성된 점수표를 활용하여 소요자본량 부과액을 수정해 가는 방법이다. 운영 리스크 측정을 위해 손실분포법을 적용하기 위해 서는 분포에 대한 적합성검정이 이루어 져야 하는 데, 이러한 적합성검정을 위해서는 일정한 개수 이 상의 데이터가 확보되어야 한다. 하지만 8개 영업 영역/7개 손실사건별로 만들어지는 56개 영역에

대한 손실분포의 적합성 검정이 어려운 경우가 많 이 있다[4, 5, 12].

이처럼 데이터 부족으로 인해 손실분포법으로 운 영리스크가 계산되지 않는 영역에 대해서는 시나 리오 분석을 적용하여 해당 영역의 손실분포를 추 정한 후 운영리스크를 산출한다. 시나리오 분석방 법은 운영리스크 특성을 반영하는 모든 리스크 요 소들을 질문서나 워크숍 등을 통해 경험 있는 전문 가로부터 도출한 후 각 부서의 전문가들이 개별시 나리오를 생성하는데, 특정 시나리오의 잠재적인 사 건빈도 및 손실심도를 평가하기 위해 공식화된 질 문서 또는 정형화된 토론을 사용한다[7, 9]. 본 연구 에서는 손실자료 부족으로 업무담당자의 경험과 지 식에 의해 빈도 분포와 심도 분포를 추정하는 시나 리오 분석방법을 대신하여, 요소간의 쌍대비교를 통 해 각 요소의 중요도를 산출하는 AHP 분석을 운 영리스크 측정에 최초로 적용하여 손실분포의 추정 이 어려운 영역의 운영리스크를 산출하고자 한다.

# 2. 운영리스크 측정과 AHP 분석 방법

2.1 운영리스크 측정 방법

### 2.1.1 기초지표법(Basic Indicator Approach: BIA)

총이익(gross income)과 같은 단일 지표를 이용 하여 운영리스크에 대한 소요자기자본을 산정하는 방식으로, 여기서 총이익은 리스크 노출 지표(exposure indicator)에 해당한다. 이 방식에 따르면 은 행의 과거 3년간의 연평균 총이익의 일정비율(바 젤위원회에서 결정하는 자본계수 15%)로 운영리스 크 소요자기자본을 산출하는데, 개별연도 총이익이 음수 또는 0인 경우 해당연도를 제외한 연평균 총 이익을 사용한다. 이 방법은 산정이 용이하다는 장 점이 있으나 단일지표인 총이익과 운영리스크 규 모와의 실제 상관관계가 명확하지 않다는 단점이 있다. 기초지표법은 운영표준방법의 최소요건을 충 족하지 못하는 경우 혹은 운영표준방법을 사용하 더라도 업무활동의 영업비중이 미미한 자회사와 해 외지점에 제한적으로 사용할 수 있다.

### 2.1.2 운영표준방법(The Standardized Approach: TSA)

은행의 영업활동을 8개 부문으로 구분하고 각 영 업부문별 소요자기자본액은 부문별 총이익에 일정 비율을 곱하여 산출된 각각의 금액을 합산하여 산 출한다. 운영표준방법은 총이익 규모에 따라 규제 자본이 급격하게 변동하는 것을 방지하기 위하여 직전 3년의 총이익을 활용하여 운영리스크 소요자 기자본을 산출한다.

$$
K_{TSA} = \left\{ \sum_{j=1}^{3} \max \left[ \sum_{i=1}^{8} (GI_{i,j} \times \beta_i), 0 \right] \right\} / 3
$$

- $K_{TSA}$ : 운영표준방법에 의한 운영리스크 소요자기자본
- $GI_{i,i}:81$  영업영역별 특정 연도의 연간 총이익  $\beta$ . : 8개 영업영역에 적용되는 일정비율

 $(12~18\%)$ 

각 영업영역에 적용되는 일정비율인 자본계수 는 바젤위원회에서 운영리스크 규모와 총이익의 관 계를 산정하여 제시한다. 운영표준방법의 경우 감 독 당국의 승인을 요하지는 않으나 리스크관리 시 스템 구축 등 고급측정법과 거의 동일한 수준의 질 적 기준인 최소요건을 준수하여야 하며 그렇지 않 은 경우에는 감독 당국은 기초지표법의 사용을 요 구할 수 있다.

### 2.1.3 고급측정법(Advanced Measurement Approach:AMA)

바젤위원회는 은행들이 고급측정법을 채택할 경 우 은행 스스로 그들의 실정에 맞는 리스크 측정 모형을 개발하고, 운영리스크에 대한 소요자기자본 을 산정할 수 있도록 허용하고 있다. 일반적으로 기초지표법이나 운영표준방법을 사용할 때보다 고 급측정법을 사용할 때 운영리스크 소요자기자본액 이 작게 산출되어, 고급측정법을 사용함으로써 은 행들이 유휴 자본을 감소시킬 수 있다. 하지만 이 방법을 사용하기 위해서는 감독 당국이 제시하는 일정한 기준을 충족하여야 하며, 심사를 통해 승인 을 받아야 한다.

고급측정법을 이용하여 운영리스크를 측정하는 방법은 손실분포법과 스코어카드법 두 가지로 분 류할 수 있다. 손실분포법은 은행의 영업영역을 8 개로 손실사건 유형을 7개로 구분하고 미래 일정 기간(보통 1년)에 걸쳐 운영리스크 손실분포를 추 정하여 소요자기자본을 산출하는 방법이다. 손실분 포법은 내부 또는 외부의 손실자료를 수집하여 손 실사건의 빈도와 심도의 확률분포를 추정한 후, 비 예상손실인 운영리스크 VaR를 산출한다. 스코어카 드법은 향후 리스크 통제 환경을 개선하여 감소시 킬 수 있는 사건발생빈도와 손실정도를 감안하여 운영리스크 관련 소요자기자본량을 산정한다. 은행 들은 전체 혹은 개별 사업부문 차원에서의 운영리 스크에 대한 기초 소요자기자본을 결정한 뒤에 내 부통제 환경 등과 같은 질적인 요인을 감안하여 작 성된 스코어카드를 활용하여 소요자본량 부과액을 수정한다. 질적인 요인이 중시되는 스코어카드법의 유효성은 역사적 손실자료를 사용하여 검증한다.

#### 2.1.4 손실자료 관련 이슈

고급측정법에서 손실자료를 활용한 손실분포법 을 적용하기 위해서는 분포에 대한 적합성검정이 이 루어 져야 하는데, Kolmogorov-Simirov 검정, Anderson-Darling 검정, Cramer-von Mises 검정, AIC (Akaike Information Criterion), SBC(Schwartz Bayesian Criterion) 등의 방법을 사용하고 이러한 적합성검정을 위해서는 일정한 개수 이상의 데이터 가 확보되어야 한다. 하지만 8개 영업영역/7개 손 실사건별로 만들어지는 56개 영역에 대한 손실분 포의 적합성 검정이 어려운 경우가 많이 있다[6, 8, 9, 11]. 자산이나 총이익으로 스케일링한 외부 손실 자료로부터 손실분포를 추정한 선우석호, 전은영

[6]을 보면 자산으로 스케일링한 손실자료로부터 손실분포의 추정이 가능한 영역은 18개 영역이고 총이익으로 스케일링한 손실자료로부터 손실분포 의 추정이 가능한 영역은 13개 영역으로, 손실분포 의 추정이 불가능한 사건 유형별 업무영역이 많음 을 알 수 있다.

#### 2.2 AHP 분석 방법

1970년대 초반 T. Saaty에 의하여 개발된 계층 분석적 의사결정방법(Analytic Hierarchy Process :AHP)은 의사결정의 계층구조를 구성하고 있는 요소간의 쌍대비교에 의한 판단을 통하여 평가자 의 지식, 경험 및 직관을 포착하고자 하는 의사결 정방법론이다. AHP는 상위계층에 있는 요소를 기 준으로 하위계층에 있는 각 요소의 가중치를 측정 하는 방식을 통하여, 상위계층의 요소 하에서 각 하위요소가 다른 하위요소에 비하여 우수한 정도 를 나타내 주는 수치로 구성되는 쌍대비교행렬을 작성하게 된다. 그리고 이 행렬로부터 고유치 방법 (eigenvalue method)을 이용하여 계층의 각 레벨 마다 정규화한 하나의 우선순위벡터를 산출한 후, 평가 대상이 되는 여러 대안들에 대한 종합순위를 얻기 위하여 의사결정요소들의 상대적인 가중치를 종합한다[10, 15, 17, 18]. 이 과정을 자세히 살펴보 면 다음과 같은 4단계의 절차를 거친다.

#### 2.2.1 1단계

의사결정 계층설정단계로서 상호 관련되어 있는 여러 의사결정사항을 계층화한다. 계층의 최상위층 에서는 의사결정 목적이 놓이며, 그 다음의 계층들 은 의사결정의 목적에 영향을 주는 다양한 요소들 로 구성되고 최하위층에는 의사결정 대안들이 놓 이게 된다.

#### 2.2.2 2단계

의사결정 요소들을 쌍대비교할 판단자료 수집단 계로서 일반적으로 전문가집단의 설문조사를 통하 여 자료를 수집한다. 이때 사용되는 요소들 간의 기여도는 통상적으로 9점 척도로 중요도를 부여하 는데 9점 척도를 통한 쌍대비교 결과는 실제적인 대안의 순위와 일치한다.

#### 2.2.3 3단계

의사결정 요소들 간의 상대적인 가중치를 추정 하는 단계로서 쌍대비교행렬의 최대고유치에 대한 고유벡터를 사용하여 추정하고 평가자들의 판단이 얼마나 일관성이 있는지를 검증한다. 쌍대비교행렬 의 가장 큰 고유치  $\lambda_{\text{max}}$ 는 항상 한 계층 내에서 비 교 대상이 되는 요소의 수 n보다 크거나 같기 때문

<표 1> AHP 중요도 척도기준

| 중요도 척도     | 정의                                 | 설명                                      |
|------------|------------------------------------|-----------------------------------------|
|            | 같은 정도로 중요함<br>(Equal importance)   | 경험과 판단에 의하여 두 활동이 비슷한 공헌도를 가짐           |
| 3          | 약간 중요함<br>(Moderate importance)    | 경험과 판단에 의하여 한 활동이 다른 활동보다 약간<br>선호됨     |
| 5          | 매우 중요함 (Very<br>strong importance) | 경험과 판단에 의하여 한 활동이 다른 활동보다 매우<br>강하게 선호됨 |
| 7          | 극히 중요함<br>(Extreme importance)     | 경험과 판단에 의하여 한 활동이 다른 활동보다 극히<br>선호됨     |
| 9          | 절대적으로 중요함<br>(Absolute importance) | 경험과 판단에 의하여 한 활동이 다른 활동보다<br>절대적으로 선호됨  |
| 2, 4, 6, 8 | 각 단계별 중간정도의 중요함                    | 경험과 판단에 의하여 비교값들이 위 값들의 중간값에<br>해당함     |

에,  $\lambda_{\text{max}}$ 가 n에 근접하는 값일수록 쌍대비교행렬 의 수치들이 일관성을 가진다고 할 수 있다. 일관성 지수(Consistency Index:CI)와 일관성 비율(Consistency Ratio:CR)을 구하는 식은 다음과 같다.

$$
CI = (\lambda_{\text{max}} - n)/(n - 1)
$$
  

$$
CR = (CI/RI) \times 100\%
$$

일관성 비율의 수식에 있는 RI는 난수지수(Random Index)를 의미하며, 이는 1에서 9까지의 수치 를 임의로 설정하여 행렬을 작성하고 이 행렬의 평 균 일관성지수를 산출한 값으로 일관성의 허용한 도를 나타낸다.

#### 2.2.4 4단계

평가대상이 되는 여러 대안들에 대한 종합순위를 얻기 위하여 의사결정요소들의 상대적인 가중치를 종합화한다. 이 단계에서는 계층의 최상위에 있는 의사결정의 목적을 달성하기 위하여 최하위에 있 는 대안들의 우선순위를 결정하는 종합중요도벡터 를 산출하는데, 이는 3단계에서 구한 각 계층에서 의 가중치를 종합함으로써 가능하다. 또한 다수 평

가자의 평가치를 통합하는 과정에서 AHP의 기본 공리를 만족시키도록 하는 여러 방법을 사용한다.

# 3. AHP 분석을 이용한 운영리스크 측정

#### 3.1 측정대상 및 데이터

AHP 분석을 이용한 운영리스크 측정을 위해 "운 영리스크 손실자료 공유위원회(Korea Operational Riskdata Exchange Committee:KOREC)"의 데이 터와 국내 A은행의 내부 손실자료를 이용하고자 한다. 은행의 내부 손실자료 부족 및 기존 자료의 특 정영역 편중으로 고급측정법을 이용한 운영위험자 본 산출시 통계적으로 유의한 값은 특정영역에서 만 가능한데, 이러한 내부 손실자료 부족문제를 해 결하기 위해 국내은행간 손실자료를 상호공유(pooling)하는 컨소시엄으로 "운영리스크 손실자료 공유 위원회"가 2006년 출범하였다. <표 2>는 국내 6개 시중은행의 운영리스크 손실사건 현황에 대한 KO REC 데이터로 2003년 1월~2005년 12월에 발생한 총손실금액이 1백만 원 이상인 운영리스크 손실사

(단위:건수, 억 원)

| 사건<br>유형    |                | 내부사취<br>외부사취 |                | 고용, 사업장<br>안전  |          | 고객,상품<br>영업<br>및 |                | 유형자산<br>손실 |          | 영업중단,<br>시스템<br>장애 |          | 집행, 전달<br>절차관리<br>및 |                | 합<br>계   |                |       |
|-------------|----------------|--------------|----------------|----------------|----------|------------------|----------------|------------|----------|--------------------|----------|---------------------|----------------|----------|----------------|-------|
| 영업<br>영역    | 빈도             | 금액           | 빈도             | 금액             | 빈도       | 금액               | 빈도             | 금액         | 빈도       | 금액                 | 빈도       | 금액                  | 빈도             | 금액       | 빈도             | 금액    |
| 투자금융        | $\mathbf{1}$   | 0.3          | $\Omega$       | $\theta$       | $\Omega$ | $\theta$         | $\Omega$       | $\Omega$   | $\theta$ | $\Omega$           | $\Omega$ | $\Omega$            | $\theta$       | $\theta$ | 1              | 0.3   |
| 트레이딩/<br>매매 | $\Omega$       | $\Omega$     | $\Omega$       | $\theta$       | $\theta$ | $\overline{0}$   | $\Omega$       | $\theta$   | $\theta$ | $\Omega$           | 1        | 0.3                 | 13             | 54       | 14             | 54    |
| 소매금융        | 73             | 672          | 6.114          | 261            | 5        | 0.2              | 21             | 36         | 190      | 35                 | 3        | 0.7                 | 186            | 16       | 6,592          | 1,020 |
| 기업금융        | 20             | 131          | 6              | 23             | $\Omega$ | $\left( \right)$ | $\overline{4}$ | 0.3        | $\Omega$ | $\Omega$           | 1        | 0.1                 | 20             | 27       | 51             | 182   |
| 지급/결제       | $\overline{2}$ | 369          | $\overline{2}$ | 0.1            | $\Omega$ | $\left( \right)$ | $\mathbf{1}$   | 0.1        | $\theta$ | $\Omega$           | $\Omega$ | $\Omega$            | 5              | 47       | 10             | 416   |
| 대행서비스       | $\Omega$       | $\Omega$     | $\Omega$       | $\overline{0}$ | $\theta$ | $\left( \right)$ | $\Omega$       | $\Omega$   | $\Omega$ | $\Omega$           | $\Omega$ | $\Omega$            | $\overline{2}$ | 21       | $\overline{2}$ | 21    |
| 자산관리        | $\Omega$       | $\Omega$     | $\Omega$       | $\Omega$       | $\Omega$ | $\left( \right)$ | $\mathfrak{L}$ | 45         | $\theta$ | $\Omega$           | $\Omega$ | $\Omega$            | $\theta$       | $\theta$ | $\overline{2}$ | 45    |
| 소매중개        | 1              | 0.6          | $\Omega$       | $\overline{0}$ | $\theta$ | $\theta$         | 6              | 0.4        | $\Omega$ | $\Omega$           | $\Omega$ | $\Omega$            | 3              | 15       | 10             | 16    |
| 지워부서        | 2              | 1.5          | 5              | 0.5            | $22\,$   | 5.5              | $\mathbf{1}$   | 0.1        | 128      | 41                 | 7        | 5.5                 | 14             | 15       | 179            | 69    |
| 함<br>계      | 99             | 1,174        | 6,127          | 285            | 27       | 5.7              | 35             | 81         | 318      | 76                 | 12       | 6.5                 | 243            | 195      | 6,861          | 1,824 |

<표 2> 운영리스크 손실사건 현황(KOREC 데이터)

건에 대한 자료를 보여준다[8].

최근 운영리스크 측정은 8개의 영업영역에 본부 지원영역(지원부서)을 추가하여 9개 영업영역에 대 한 측정이 이루어지고 있으며 <표 2>도 이러한 경 향을 반영하고 있다. 개별 은행이 KOREC 데이터 를 활용하여 AHP 분석을 적용하는 사례를 보기 위해 국내 은행의 내부 손실자료가 필요한데, 이를 위해 김영은[4]에 나타난 2001년 1월~2006년 12월 에 발생한 국내 A은행의 내부 손실자료를 활용하 였다.

KOREC 데이터의 경우 발생빈도 기준으로는 소 매금융(96%), 외부사취(89%)의 비중이 높게 나타 나는데, 이는 신용카드 부정사용과 같이 손실금액 은 크지 않지만 발생빈도가 높은 외부사취 사건의 비중이 높기 때문이다. 반면 국내 A은행의 데이터 는 소매중개의 발생빈도가 높은 것으로 보이지만 이는 신용카드 부정사용 등과 같은 소매금융에 속 하는 사건들을 소매중개로 분류하여 발생한 오류 로 추정된다. KOREC 데이터의 경우 손실금액 기 준으로 영업영역은 소매금융(56%), 지급/결제(23%) 순으로 나타나고 사건유형은 내부사취(64%), 외부 사취(16%) 순으로 나타나고 있다. 반면 국내 A은

행의 경우 <표 3>의 데이터를 분석하면 손실금액 기준으로 영업영역은 기업금융(48%), 소매금융(29%) 순으로 나타나고 사건유형은 집행, 전달 및 절차관 리(48%), 내부사취(26%) 순으로 나타나 은행의 영 업 형태에 차이가 있는 것으로 보인다.

#### 3.2 AHP 분석 적용

운영리스크 측정을 위한 AHP 분석의 1단계는 계 층설정단계로 영업영역 분류와 손실사건 유형 분 류를 활용하여 계층을 설정한다. 최근 운영리스크 측정은 8개의 영업영역에 본부지원영역(지원부서) 을 추가하여 9개 영업영역에 대한 측정이 이루어지 고 있어 본 연구에서도 9개 영업영역 분류를 사용 하고자 한다. 계층설정의 수준은 운영리스크 측정 이라는 목표의 하위기준으로 9개 영업영역을 설정 하고, 각각의 영업영역에 추가로 7개 손실사건유형 으로 하위기준을 만들어 트리 구조를 이루게 한다.

다음 단계에서는 의사결정 요소들을 쌍대비교할 판단자료를 수집해야 하는데, 통상적으로 사용하는 9점 척도를 사용한다. 9개 영업영역을 9점 척도로 쌍대비교를 통해 가중치를 산정하는 과정을 살펴

(단위:건수, 억 원)

| 사건<br>유형    | 내부사취           |          | 외부사취     |          | 고용,사업장<br>안전     |          | 고객,상품<br>영업<br>및 |          | 유형자산<br>손실 |          | 영업중단,<br>시스템<br>장애 |          | 집행, 전달<br>절차관리<br>및 |          | 합<br>계         |          |
|-------------|----------------|----------|----------|----------|------------------|----------|------------------|----------|------------|----------|--------------------|----------|---------------------|----------|----------------|----------|
| 영업<br>영역    | 빈도             | 금액       | 빈도       | 금액       | 빈도               | 금액       | 빈도               | 금액       | 빈도         | 금액       | 빈도                 | 금액       | 비도                  | 금액       | 빈도             | 금액       |
| 투자금융        | $\theta$       | $\theta$ | $\theta$ | $\Omega$ | $\Omega$         | $\Omega$ | $\theta$         | $\left($ | $\theta$   | $\theta$ | $\theta$           | $\theta$ | 1                   | 0.1      | $\mathbf{1}$   | 0.1      |
| 트레이딩/<br>매매 | $\theta$       | $\Omega$ | $\Omega$ | $\Omega$ | $\Omega$         | $\Omega$ | $\Omega$         | $\Omega$ | $\Omega$   | $\Omega$ | $\Omega$           | $\Omega$ | 5                   | 117      | 5              | 117      |
| 소매금융        | 23             | 75       | 36       | 32       | $\Omega$         | $\Omega$ | 43               | 47       | $\Omega$   | $\Omega$ | $\Omega$           | $\Omega$ | 65                  | 164      | 167            | 318      |
| 기업금융        | 31             | 195      | 1        | 105      | $\Omega$         | $\Omega$ | 10               | 40       | $\Omega$   | $\Omega$ | $\Omega$           | $\Omega$ | 46                  | 176      | 88             | 516      |
| 지급/결제       | 14             | 6.3      | 12       | 5.5      | $\left( \right)$ | $\theta$ | $\theta$         | $\Omega$ | $\Omega$   | $\Omega$ | $\Omega$           | $\Omega$ | 6                   | 1.4      | 32             | 13       |
| 대행서비스       | $\overline{2}$ | 6.1      | $\theta$ | $\Omega$ | $\Omega$         | $\Omega$ | $\Omega$         | $\Omega$ | $\Omega$   | $\Omega$ | $\Omega$           | $\Omega$ | $\Omega$            | $\Omega$ | $\overline{2}$ | 6.1      |
| 자산관리        | $\theta$       | $\theta$ | $\theta$ | $\Omega$ | $\Omega$         | $\Omega$ | $\theta$         | $\Omega$ | $\Omega$   | $\Omega$ | $\Omega$           | $\Omega$ | $\overline{0}$      | $\Omega$ | $\Omega$       | $\Omega$ |
| 소매중개        | 1              | 1.2      | 5,158    | 21       | $\Omega$         | $\theta$ | 6                | 12       | $\Omega$   | $\Omega$ | $\Omega$           | $\Omega$ | 5                   | 14       | 5,170          | 48       |
| 지원부서        | 1              | 2.5      | $\theta$ | $\Omega$ | $\Omega$         | $\Omega$ | $\Omega$         | $\Omega$ | 3          | 18       | $\Omega$           | $\Omega$ | 6                   | 47       | 10             | 68       |
| 합<br>계      | 72             | 286      | 5,207    | 164      | $\Omega$         | $\Omega$ | 59               | 99       | 3          | 18       | $\Omega$           | $\Omega$ | 134                 | 519      | 5,475          | 1,086    |

<표 3> 운영리스크 손실사건 현황(국내 A은행 데이터)

보면 다음과 같다. 먼저 <표 2>를 살펴보면 소매 금융, 지급결제의 손실금액이 각각 투자금융 손실 금액의 3,400배, 1,387배로 나타나는데, 이러한 관 찰을 바탕으로 업무담당자들의 쌍대비교를 비교적 용이하게 만들기 위해 <표 4>와 같이 9점 척도의 기준을 만들어 쌍대비교를 실시한다.

다음 단계는 의사결정 요소들 간의 상대적인 가 중치를 추정하는 단계로서 쌍대비교행렬의 최대고 유치를 사용하여 평가자들의 판단이 얼마나 일관 성이 있는지를 검증한다. 쌍대비교행렬의 가장 큰 고유치 λmax는 항상 한 계층 내에서 비교 대상이 되는 요소의 수 n보다 크거나 같기 때문에, λmax가 n에 근접하는 값일수록 쌍대비교행렬의 수치들이 일관성을 가진다고 할 수 있다. 일관성 지수(CI)와 일관성 비율(CR)은 작을수록 일관성이 높다. 경험 법칙에 의하여 일관성 비율이 10% 이내에 들 경우 해당 쌍대비교행렬은 일관성이 있다고 하는데, 9개 영업영역에 대한 쌍대비교행렬은 CR = 0.02로 일관 성이 있는 것으로 판단된다. 9개 영업영역에 대한 가중치 산출은 Expert Choice와 같은 AHP 전용 소프트웨어 혹은 고유값과 고유벡터를 계산하는 소프트웨어를 이용하여 간단히 계산이 가능한데, <표 5>는 9개 영업영역에 대한 쌍대비교와 가중 치 산출 결과를 보여주고 있다. 9개 영업영역에 대 한 가중치 산출 결과는 투자금융(0.017), 트레이딩/ 매매(0.085), 소매금융(0.261), 기업금융(0.157), 지급

/결제(0.202), 대행서비스(0.056), 자산관리(0.079), 소매중개(0.052), 지원부서(0.091)로, 가중치를 크기 순으로 나열하면 <표 2>의 9개 영업영역별 손실 사건 금액 합계를 크기 순으로 나열한 것과 정확히 일치하게 된다. 정량적 데이터를 AHP의 중요도 척도로 전환하는 과정에서 정보의 손실이 발생할 수 밖에 없으나, 정량적 데이터가 없는 경우 <표 4> 에서 제안한 9점 척도를 사용하면 AHP를 이용하 여 영역별 운영리스크량을 추정할 수 있다. 9개 영 업영역의 상대적 중요도를  $w_i$  (i = 1, …, n), 운영리 스크량을 k (i = 1, …, n)라 하면, 다음과 같은 관계 가 성립한다. 아래 식에서 [x]는 x보다 작거나 같은 최대 정수를 의미하는 것으로, 보통 내림 함 수라고도 한다.

 $\left\{w_i/w_j = 1/(\min( \lfloor \log_{2.5}(\hat{k}_j/k_i) \rfloor + 1, 9)), \text{ otherwise} \right\}$  $w_i/w_j = \min(\lfloor \log_{2.5}(k_i/k_j) \rfloor + 1, 9), \quad \text{if } k_i \ge k_j$ (1)

<표 5>의 쌍대비교를 통해 계산한 상대적 가중 치를 이용하여 손실자료의 수가 가장 많은 소매금 융을 기준으로 손실금액을 추정하면 식 (1)로부터 <표 6>의 결과를 얻는다. 추정값은 실제값과는 다 소 차이가 있으나 쌍대비교를 이용한 AHP 분석을 통해 매우 근사하게 추정할 수 있음을 알 수 있다. 추정값과 실제값의 차이는 AHP의 구간척도로 인

| 중요도 척도     | 정의                                 | 설명                                                          |
|------------|------------------------------------|-------------------------------------------------------------|
|            | 같은 정도로 중요함<br>(Equal importance)   | 운영리스크량이 (2.5) <sup>0</sup> 배 이상 (2.5) <sup>1</sup> 배 미만인 경우 |
| 3          | 약간 중요함<br>(Moderate importance)    | 운영리스크량이 (2.5) <sup>2</sup> 배 이상 (2.5) <sup>3</sup> 배 미만인 경우 |
| 5          | 매우 중요함 (Very<br>strong importance) | 운영리스크량이 (2.5) <sup>4</sup> 배 이상 (2.5) <sup>5</sup> 배 미만인 경우 |
| 7          | 극히 중요함<br>(Extreme importance)     | 운영리스크량이 (2.5) <sup>6</sup> 배 이상 (2.5) <sup>7</sup> 배 미만인 경우 |
| 9          | 절대적으로 중요함<br>(Absolute importance) | 운영리스크량이 $(2.5)^8$ 배 이상인 경우                                  |
| 2, 4, 6, 8 | 각 단계별 중간정도의 중요함                    | 운영리스크량이 (2.5) <sup>(i-1)</sup> 배 이상 (2.5) 배 미만인 경우          |

<표 4> 운영리스크 측정을 위한 AHP 중요도 척도기준

| 구 분     | 투자금융 | 트레이딩/<br>매매 | 소매금융                     | 기업금융           | 지급/결제 | 대행<br>서비스      |     | 자산관리 소매중개 지원부서 |     | 상대적<br>가중치 |
|---------|------|-------------|--------------------------|----------------|-------|----------------|-----|----------------|-----|------------|
| 투자금융    |      | 1/6         | 1/9                      | 1/7            | 1/8   | 1/5            | 1/5 | 1/5            | 1/6 | 0.017      |
| 트레이딩/매매 |      |             | 1/4                      | 1/2            | 1/3   | $\mathcal{L}$  |     | 2              |     | 0.085      |
| 소매금융    |      |             |                          | $\mathfrak{L}$ |       | 5              | 4   | 5              | 3   | 0.261      |
| 기업금융    |      |             | $\overline{\phantom{a}}$ |                |       | 3              | 2   | 3              | 2   | 0.157      |
| 지급/결제   |      |             |                          |                |       | $\overline{4}$ | 3   | 4              | 2   | 0.202      |
| 대행서비스   |      |             |                          |                |       |                |     |                | 1/2 | 0.056      |
| 자산관리    |      |             |                          |                |       |                |     | 2              |     | 0.079      |
| 소매중개    |      |             |                          |                |       |                |     |                | 1/2 | 0.052      |
| 지원부서    |      |             |                          |                |       |                |     |                |     | 0.091      |

<표 5> 9개 영업영역의 쌍대비교 및 상대적 가중치

<표 6> AHP를 이용한 손실금액 추정량과 실제값

(단위:억 원)

| 구 분    | 투자금융 | 트레이딩,<br>매매 | 소매금융 | 기업금융 | 지급/결제 | 대행<br>서비스 | 자산관리 | 소매중개 | 지워부서 |
|--------|------|-------------|------|------|-------|-----------|------|------|------|
| 실제값    | 0.3  | 54          | 1020 | 182  | 416   | 21        | 45   | 16   | 69   |
| 추정 최소값 | 0.3  | 61          | N/A  | 222  | 312   | 14        | 49   | 10   | 74   |
| 추정 최대값 | 0.7  | 153         | N/A  | 556  | 780   | 36        | 124  | 26   | 184  |

해 발생하는 현상으로 다수 평가자의 평가치를 통 합하는 과정을 통해 정확도가 향상될 수 있다.

지금까지 KOREC 데이터를 기반으로 쌍대비교 행렬을 만들고 손실자료가 가장 많은 소매금융의 손실금액을 기준으로 하여 다른 영업영역의 손실 금액을 추정하는 방법을 살펴보았다. 고급측정법을 보완하기 위해 손실자료가 충분히 확보된 영역의 분포를 구하여 시뮬레이션을 하고 특정 영역의 운 영리스크 VaR를 산출한 후, 이를 기준으로 AHP 분석을 적용하면 다른 영역의 운영리스크 VaR를 산출할 수 있다. 고급측정법을 적용하여 운영리스 크를 측정하기 위해서는 많은 시간과 노력이 필요 하여 급변하는 영업환경을 반영하면서 시기적절하 게 운영리스크를 측정하기는 현실적으로 어렵다. 이와는 달리 AHP 분석을 이용한 측정방법은 변화 하는 영업환경에 따라 쌍대비교행렬을 수정하면 간 편하게 운영리스크를 측정할 수 있다.

AHP 분석에서 다수 평가자가 존재하는 경우

AHP의 분석의 기본공리들을 만족시키는 여러 방 법들이 존재하는데, <표 2>와 <표 3>을 이용하여 다수 평가자의 평가치를 통합하는 문제를 살펴보 자. 평가자들의 통합가중치를 계산하기 위해 Saaty 의 기하평균법을 많이 사용하는데, 여기서는 A은 행의 내부자료와 외부자료인 KOREC 데이터에 가 중치를 달리하는 가중산술평균법(Weighted Arithmetic Mean Method:WAMM)을 사용하여 A은행 소매금융 부문의 운영리스크 VaR를 사건유형별로 추정하고자 한다[10, 16]. 먼저 A은행의 내부자료를 이용하여 쌍대비교행렬을 구성하는데 손실금액이 없는 '고용, 사업장안전', '유형자산손실', '영업중단, 시스템장애' 영역에는 0.1억 원(쌍대비교에서 0으로 나누는 오류를 피하기 위해 부여한 최소단위 값)을 할당하여 계산한다. WAMM을 적용할 때 내부자료 80%, 외부자료 20%의 가중치를 부여하여 가중평 균을 구한 후 식 (1)을 활용하여 <표 7>의 결과를 얻는다. 내부자료 가중치와 손실자료의 수가 가장 많은 '집행, 전달 및 절차관리'의 99.9% 수준 Op-VaR(Operational Value at Risk)가 266억 원이라는 김영은[4]의 시뮬레이션 결과를 사용하여 다른 사 건유형에 대한 Op-VaR를 추정한 결과는 다음과 같다. <표 7>에서 사용한 80%와 20%의 가중치는 예를 든 것으로 보다 적절한 가중치를 찾기 위해서 는 손실자료를 축적하면서 지속적인 검증이 필요 하며, 내․외부 손실자료 뿐만 아니라 전문가의 판 단 및 영업환경과 내부통제 요인들을 반영하여 지 속적으로 모형을 발전시켜 나가는 것이 필요하다.

### 4. 결 론

금융거래량 증가와 금융공학 기법을 활용한 복 잡한 금융상품의 등장, 금융과 IT의 융합 등에 따 라 금융기관의 운영리스크는 중요한 이슈가 되고 있다. 국제결제은행은 Basel II 협약에 따라 운영리 스크 측정법을 세 가지로 제시하였고, 운영리스크 관리 수준에 따라 기초지표법, 운영표준방법, 고급 측정법을 사용하도록 권고하고 있다. 고급측정법은 은행의 내부모형에 기초하여 운영리스크를 측정하 는 가장 선진화된 방법으로 통계적 분석에 필요한 충분한 손실자료를 확보하는 것이 필요하다. 고급 측정법 적용을 위해서는 내부 손실자료를 충분히 확보해야 하나, 내부 자료가 부족할 경우 외부 손실 자료를 자산이나 총이익으로 스케일링하여 손실분 포를 추정하기도 한다. 하지만 외부 손실자료로도 손실분포의 추정이 어려운 경우가 많아 내부 전문 가들이 시나리오를 생성하여 손실자료의 부족을 보 완하는 시나리오 분석방법을 사용하기도 한다. 그 러나 시나리오 기반 손실분포법은 많은 시간과 노 력을 필요로 하여 급변하는 금융환경에 따라 시기 적절하게 운영리스크를 측정하기 어렵다. 이와는 달리 AHP 분석을 이용한 측정방법은 변화하는 영 업환경에 따라 쌍대비교행렬을 수정하면 간편하게 운영리스크를 측정할 수 있다.

본 연구에서는 AHP 분석을 이용한 운영리스크 측정을 위해 "운영리스크 손실자료 공유위원회"의 데이터와 국내 A은행의 내부 손실자료를 이용하였 다. 먼저 영업영역과 사건유형 분류에 따라 계층을 설정하고 AHP에서 가장 널리 사용하는 9점 척도 를 사용하기 위해 운영리스크 측정을 위한 중요도 척도 기준을 만들었다. 쌍대비교의 근거로는 은행 들이 수집하고 있는 내․외부 손실자료를 사용하 였는데, 이밖에도 영업환경과 내부통제 환경 요인 에 대한 자료를 활용할 수 있을 것이다. 영업환경과 내부통제 요인을 계량적으로 전환하여 사용하는 지표로는 핵심 리스크지표(Key Risk Indicator: KRI), 리스크 자가진단(Control Self- Assessment :CSA), 추세변화, 감사결과치 등이 있는데, 이러 한 자료의 활용 가능성에 대한 현업 전문가들의 검 토가 필요하다. 쌍대비교행렬을 구성한 후에는 최

<표 7> A은행 소매금융 부문의 Op-VaR 추정량

(단위:억 원)

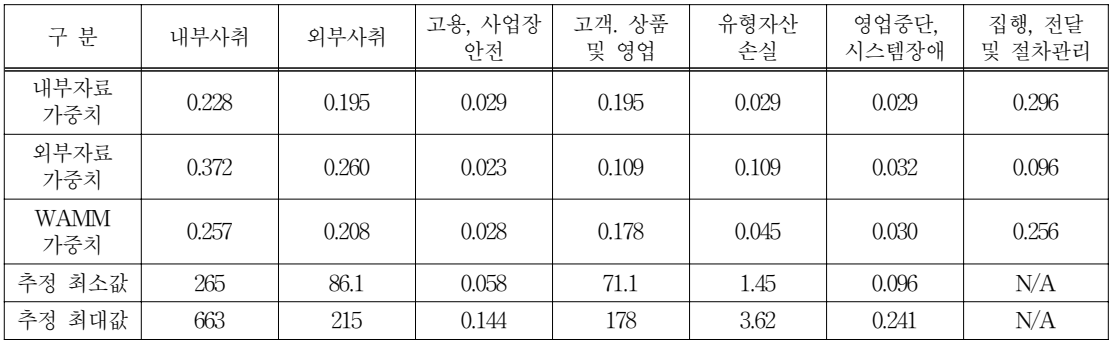

대 고유값에 대한 고유벡터를 계산하여 상대적 가 중치를 구하고, 손실자료가 많아 손실분포의 추정 이 용이한 영역에서 산출된 Op-VaR를 기준으로 하여 다른 영역의 Op-VaR를 산출할 수 있다. 내 부자료와 외부자료를 동시에 사용하는 경우에는 가중산술평균법을 사용하는데, 본 연구에서는 내부 자료 80%와 외부자료 20%로 하여 소매금융 부문 의 사건유형별 Op-VaR를 산출하였다.

AHP 분석은 운영리스크 측정을 위한 간편한 도 구를 제공하지만 9점 척도의 한계로 인해, 추정하 는 Op-VaR는 구간추정이 이루어진다는 단점이 있 다. 하지만 본 연구를 통해 운영리스크를 추정하는 것에도 AHP를 적용할 수 있다는 것을 보임으로써 AHP 분석의 새로운 가능성을 제시하였다. 금융기 관으로부터 내부 자료를 구하는 것이 현실적으로 어려워 다양한 분석에 한계가 있었고, 은행들도 금 감원으로부터 이미 승인받은 고급측정법 내부모형 에 대한 문제 제기를 원하지 않았다. 손실분포법을 보완하려는 목적으로 AHP 분석을 사용하기 위해 서는 현업에서 내부 자료를 이용한 보다 심도 있는 분석이 이루어져야 할 것이다.

### 참 고 문 헌

- [1] 금융감독원, "신BIS 자기자본비율 산출기준 (안)", 2004.
- [2] 금융감독원, "운영리스크 고급측정법 세부지 침(2차 초안)", 2005.
- [3] 금융감독원, "운영표준방법 세부지침(안)", 2006.
- [4] 김영은, 국내 은행들의 운영리스크 측정과 관 리방안에 관한 연구 , 한양대 대학원 석사논문, 2008.
- [5] 문종진, "중소형 은행의 운영리스크 측정방안 연구", KDIC 금융연구 , 제3권, 제4호(2002), pp.62-107.
- [6] 선우석호, 전은영, 운영리스크 추정과 손실분 포 적합성 검증, 한국금융연구원, 2006.
- [7] 원대식, "운영리스크 측정을 위한 시나리오 접

근법의 적합성 검증원칙", Risk review , 가 을(2006), pp.137-153.

- [8] 이승국, "국내 은행들의 운영리스크 특성에 대한 분석", 'Risk review,, 가을(2006), pp. 173-191.
- [9] 전은영, 운영리스크 추정을 위한 손실분포의 적합성 검증과 시나리오 접근법 적용, 홍익 대 대학원 박사논문, 2008.
- [10] 조근태 외, 계층분석적 의사결정 , 동현출판사, 2003.
- [11] 조하현, 김현중, "운영리스크 고급측정법 모형 의 적합성 검증방안에 대한 연구", 운영리스크 관리 정합성 제고 관련 워크샵, 2007.
- [12] 조하현 외, 『운영리스크 측정과 관리』, 세경 사, 2004.
- [13] Alexander, C., Operational Risk: Regulation, Analysis and Management, Financial Times Prentice Hall, 2003.
- [14] Cruz, M.G., Modeling, Measuring and Hedging Operational Risk, Wiley Finance, 2002.
- [15] Harker, P.T. and L.G. Vargas, "The theory of ratio scale estimation:Saaty's analytic hierarchy process," Management Science, Vol. 33, No.11(1987), pp.1383-1403.
- [16] Ramanathan, R. and L.S. Ganesh, "Group preference aggregation methods employed in AHP:An evaluation and an intrinsic process for deriving members' weightages,"  $Eu$ ropean Journal of Operational Research, Vol.79, No.2(1994), pp.249-265.
- [17] Saaty, T.L., "Decision-making with the AHP :Why is the principal eigenvector necessary," European Journal of Operational Research, Vol.145, No.1(2003), pp.85-91.
- [18] Zahedi, F., "The analytic hierarchy process :a survey of the method and its applications," Interfaces, Vol.16, No.4(1986), pp.96- 108.